# CSE 461: Computer networks

Spring 2021

Ratul Mahajan

## HTTP

### HTTP: HyperText Transfer Protocol

Basis for fetching Web pages

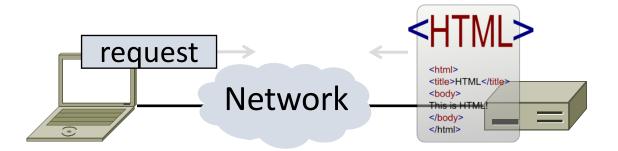

### Sir Tim Berners-Lee (1955–)

- Inventor of the Web
  - Dominant Internet app since mid 90s
  - He now directs the W3C
- Developed Web at CERN in '89
  - Browser, server and first HTTP
  - Popularized via Mosaic ('93), Netscape
  - First WWW conference in '94 ...

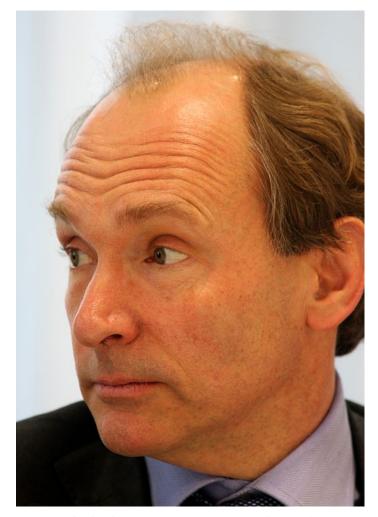

Source: By Paul Clarke, CC-BY-2.0, via Wikimedia Commons

#### Web Context

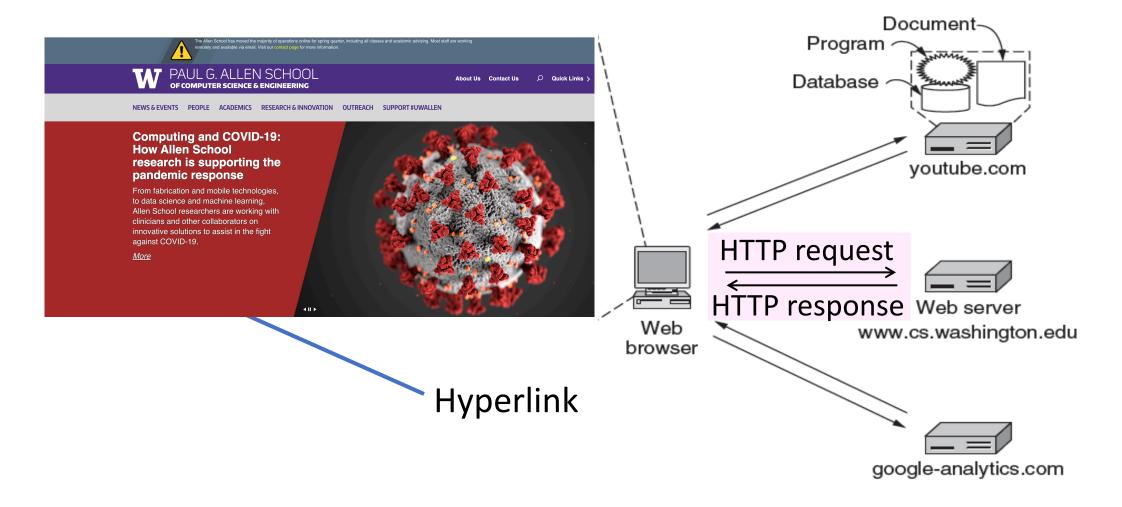

#### Web Protocol Context

- HTTP is a request/response protocol
  - Runs on TCP, typically port 80
  - Part of browser/server app

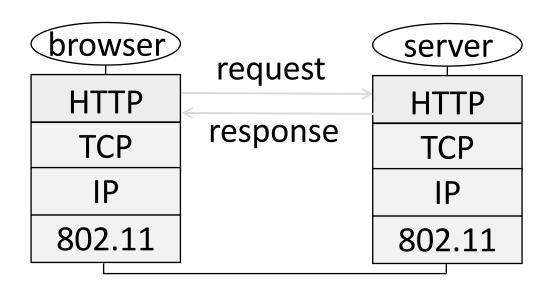

### Fetching a Web page with HTTP

 Start with the page URL (Uniform Resource Locator): http://en.wikipedia.org/wiki/Vegemite

Protocol Server Page on server

#### • Steps:

- 1. Resolve the server to IP address (DNS)
- 2. Set up TCP connection to the server
- 3. Send HTTP request for the page
- 4. Await HTTP response for the page
- 5. Execute and fetch embedded resources, render
- 6. Clean up any idle TCP connections

#### HTML

- Hypertext Markup Language (HTML)
  - Uses Extensible Markup Language (XML) to build a markup language for web content
  - Key innovation was the "hyperlink", an element linking to other HTML elements using URLs
  - Also includes Cascading Style Sheets (CSS) for maintaining look-and-feel across a domain
  - "Browser wars" over specific standards

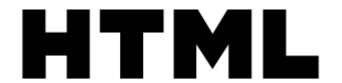

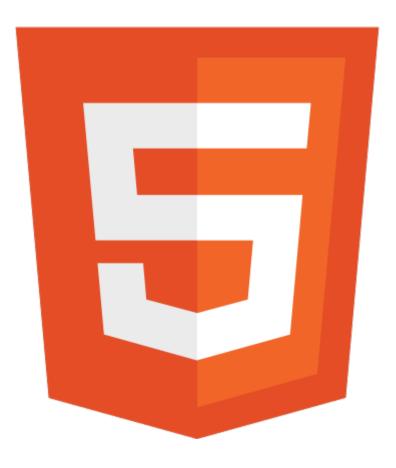

### DOM (Document Object Model)

- Base primitive for HTML browsers
- Use HTML to create a tree of elements
- Embedded Javascript modifies the DOM based on:
  - User actions
  - Asynchronous Javascript
  - Other server-side actions

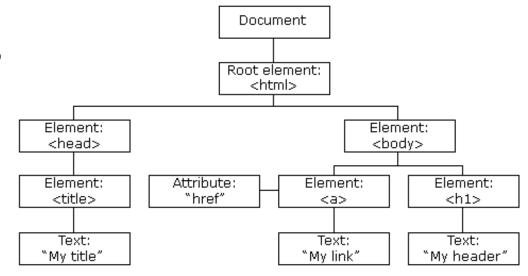

## Lets explore a page

https://www.cs.washington.edu/

### Static vs Dynamic Web pages

- Static: Just static files, e.g., image
- Dynamic: Page content based on some computation
  - Javascript on client, PHP on server, or both

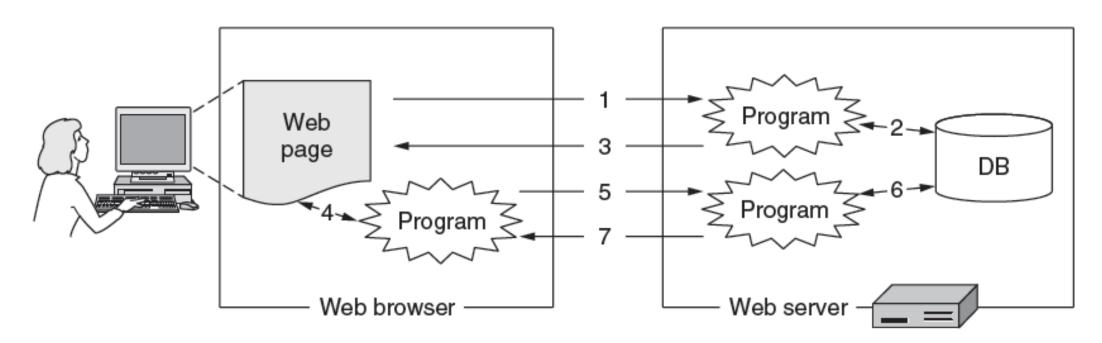

#### HTTP Protocol

- Originally simple; many options added over time
  - Text-based commands, headers

- Try it yourself: As a "browser" fetching a URL
  - Run "telnet <server name> 80"
  - Enter "GET /index.html HTTP/1.0"
  - Server will return HTTP response

### HTTP Protocol (2)

Commands used in the request

| Fetch page Upload data | Method  | Description               |             |
|------------------------|---------|---------------------------|-------------|
|                        | GET     | Read a Web page           | ← Basically |
|                        | HEAD    | Read a Web page's header  |             |
|                        | POST    | Append to a Web page      |             |
|                        | PUT     | Store a Web page          |             |
|                        | DELETE  | Remove the Web page       | ← defunct   |
|                        | TRACE   | Echo the incoming request |             |
|                        | CONNECT | Connect through a proxy   |             |
|                        | OPTIONS | Query options for a page  |             |

### HTTP Protocol (3)

### Codes returned with the response

|        | Code | Meaning      | Examples                                           |
|--------|------|--------------|----------------------------------------------------|
| Yes! → | 1xx  | Information  | 100 = server agrees to handle client's request     |
|        | 2xx  | Success      | 200 = request succeeded; 204 = no content present  |
|        | 3xx  | Redirection  | 301 = page moved; 304 = cached page still valid    |
|        | 4xx  | Client error | 403 = forbidden page; 404 = page not found         |
|        | 5xx  | Server error | 500 = internal server error; 503 = try again later |

### Representational State Transfer (REST)

Using HTTP for general network services

RESTful APIs: An ideal for design of HTTP-based APIs

#### Core tenets:

- Stateless (no state on server)
- Cacheable (individual URLs can be cached)
- Layered (no visibility under REST hood)

## Performance

## PLT (Page Load Time)

- PLT is a key measure of web performance
  - From click until user sees page
  - Small increases in PLT decrease sales
- PLT depends on many factors
  - Structure of page/content
  - HTTP (and TCP!) protocol
  - Network RTT and bandwidth

### Early Performance

- HTTP/1.0 used one TCP connection per web resource
  - Made HTTP very easy to build
  - But gave fairly poor PLT...

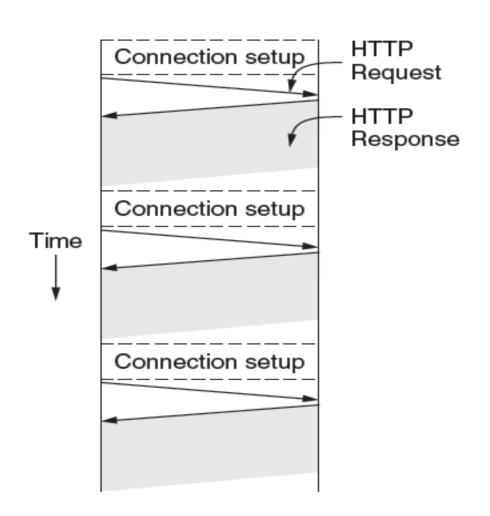

#### Reasons for Poor PLT

- Sequential request/responses, even when to different servers
- Multiple TCP connection setups to the same server
  - Multiple TCP slow-start phases
- Network is not used effectively
  - Worse with many small resources

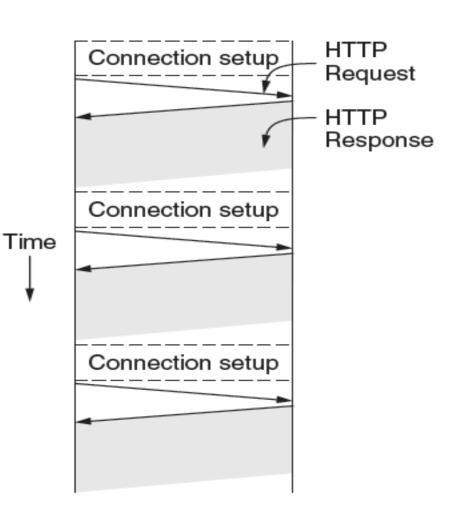

### Ways to Improve PLT

- 1. Reduce content size for transfer
  - Smaller images, gzip
- 2. Make better use of the network
  - Next
- 3. Avoid fetching same content
  - Caching and proxies [later]
- 4. Move content closer to client
  - CDNs [later later]

#### Better Network Use: Parallel Connections

- Browser runs multiple (say, 8) parallel HTTP instances
  - Server is unchanged; already handled concurrent requests for many clients
- How does this help?
  - Single HTTP wasn't using network much ...
  - So parallel connections aren't slowed much
  - Pulls in completion time of last fetch

#### Better Network Use: Persistent Connections

- Parallel connections compete with each other for network resources
  - 1 parallel client ≈ 8 sequential clients?
  - Exacerbates network bursts, and loss
- Persistent connections
  - Make 1 TCP connection to 1 server
  - Use it for multiple HTTP requests

### Persistent Connections

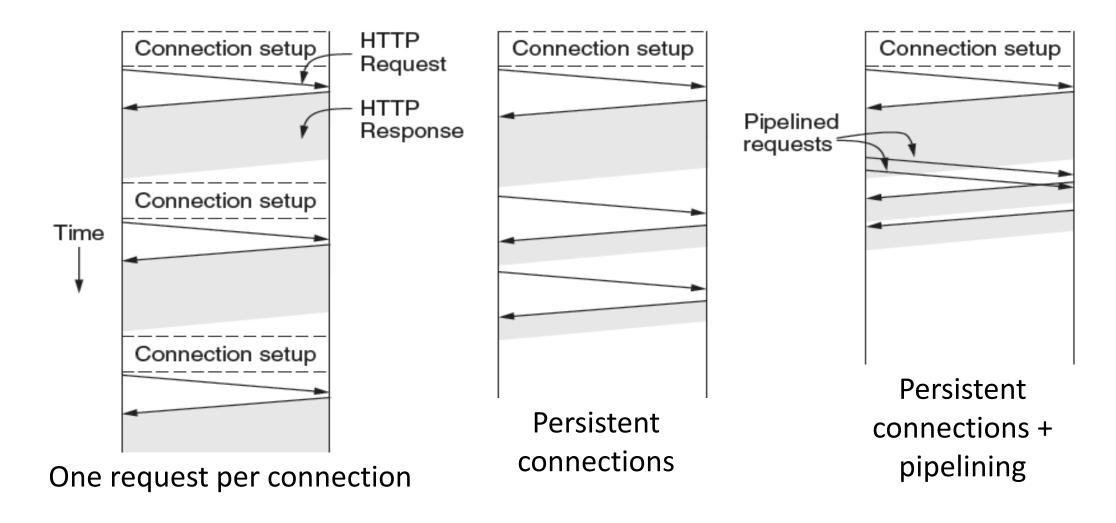

### Persistent Connections (2)

- Widely used as part of HTTP/1.1
  - Supports optional pipelining
  - PLT benefits depending on page structure, but easy on network

But we didn't stop there ....

# Web Caching and Proxies

### Web Caching

- Users often revisit web pages
  - Big win from reusing local copy, aka, caching

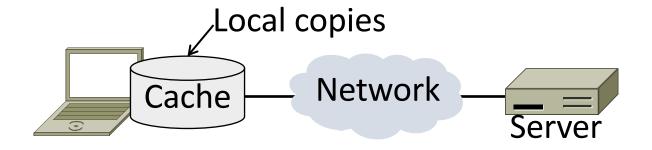

- Key question:
  - When is it OK to reuse local copy?

## Locally Determine Validity of Cached Content

- Based on expiry information such as "Expires" header
- Or a heuristic (cacheable, fresh, not modified recently)
- Content is then available right away

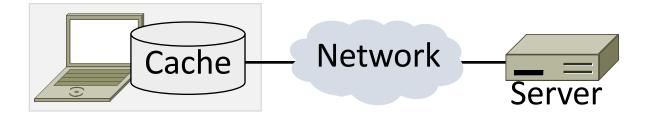

#### Use Server to Validate Cached Content

- Based on "Last-Modified" header from server
- Or based on "Etag" header from server
- Content is available after 1 RTT (if connection open)

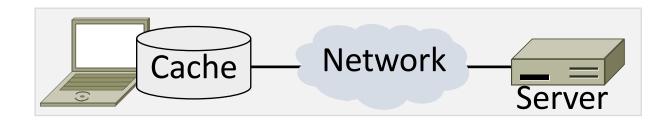

### Web Caching: Putting it together

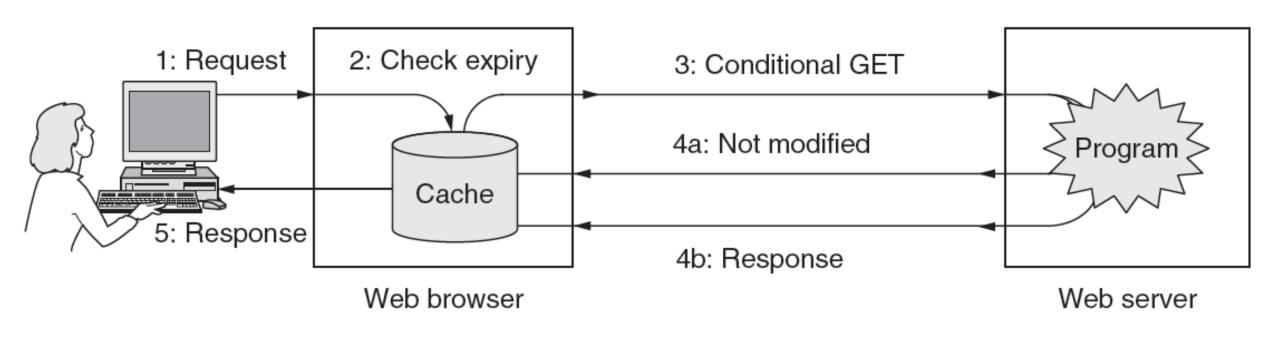

#### Web Proxies

Place intermediary between clients and servers

- Benefits for clients include a shared cache
  - Limited by secure / dynamic content
  - Also limited by "long tail"

Organizational access policies too!

#### Web Proxies in Action

Clients contact proxy; proxy contacts server

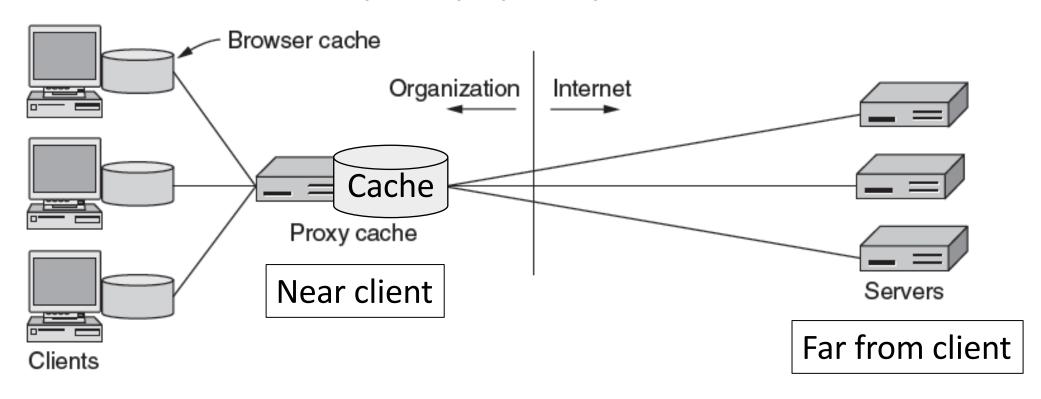

## CDNs

### Content Delivery Networks

- As the Web took off, traffic volumes grew and grew.
  - 1. Concentrated load on popular servers
  - 2. Led to congested networks
  - 3. Gave a poor user experience
- Idea:
  - Place popular content near clients
  - Helps with all three issues above

#### Before CDNs

• Sending content from the source server to 4 users takes  $4 \times 3 = 12$  "network hops" in the example

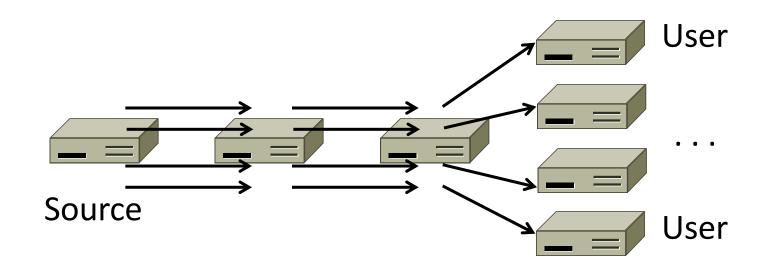

#### After CDNs

 Sending content via replicas takes only 4 + 2 = 6 "network hops"

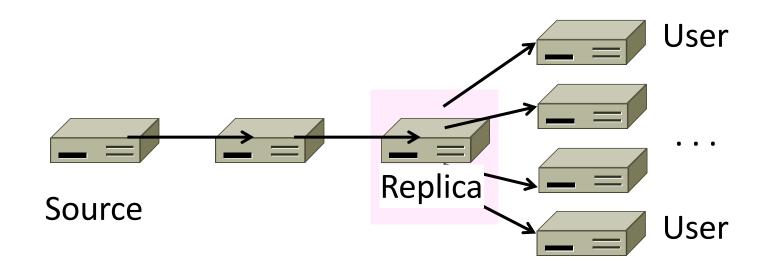

### After CDNs (2)

- Benefits assuming popular content:
  - Reduces source server, network load
  - Improves user experience

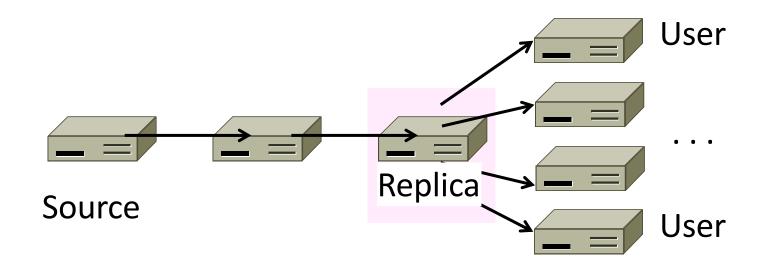

### Popularity of Content

 Zipf's Law: few popular items, many unpopular ones; both matter

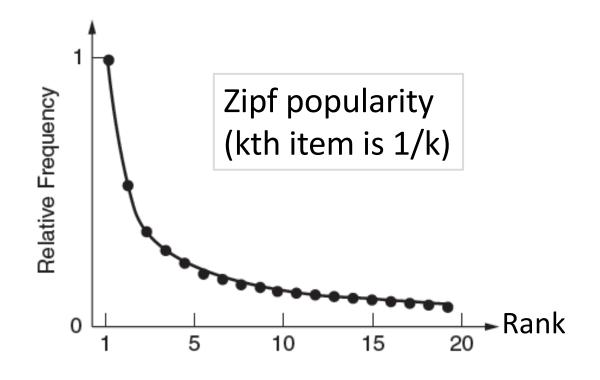

George Zipf (1902-1950)

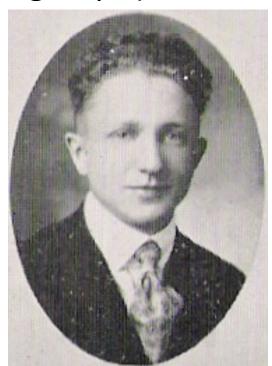

Source: Wikipedia

### How to place content near clients?

- Idea 1: Use browser and proxy caches
  - Helps, but limited to one client or clients in one organization
  - Want to place replicas across the Internet for use by all nearby clients
- Idea 2: Map clients to a nearby replica
  - Done via clever use of DNS

### Content Delivery Network

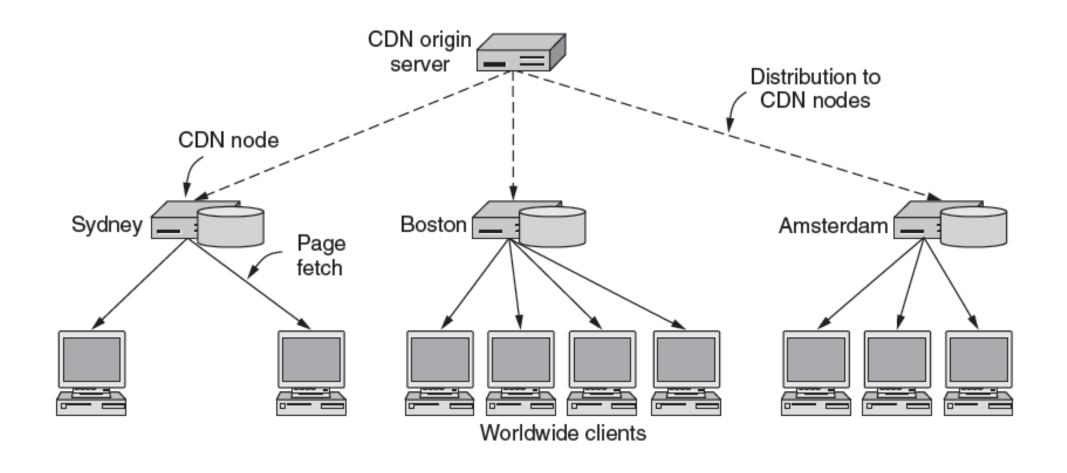

### Content Delivery Network (2)

- DNS gives different answers to clients
  - Tell each client the nearest replica (map client IP)

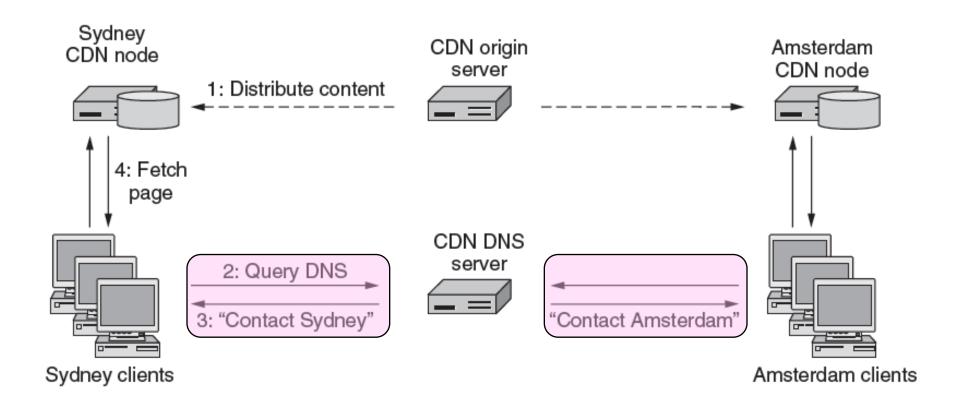

#### **Business Model**

- Clever model pioneered by Akamai
  - Placing site replica at an ISP is win-win
  - Improves site experience and reduces ISP bandwidth usage

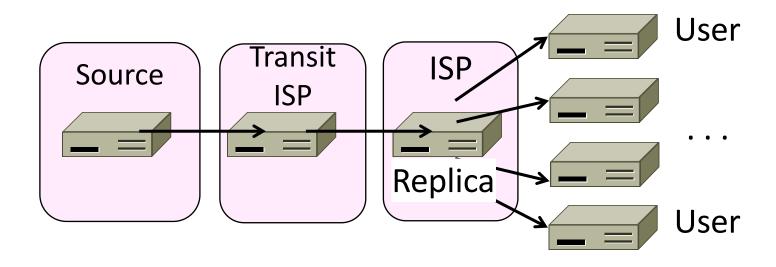

#### **CDNs** Issues

• Performance: How accurate can the IP map be?

Dynamic pages: What about dynamic content?

Security: How to cache/forward encrypted content?

Privacy: What about private information?